# Submit attestation form (if first re-test is positive)

Team member must wait 7 days since first re-test with a positive result, the following steps are followed to submit attestation form:

- Symptoms must continue to have MARKEDLY improved and no fever (without the aid of feverreducing medication)
- Directions were previously provided in an email to the team member

### EMAIL THE ACUTE TEAM MEMBER FORM

# Do you have copy of the form on your desktop?

If not already on your desktop, select the linked document EOH Clearance Form for COVID-19 (ACUTE) and save a copy to your desktop.

### Steps to send email with attachments (using email template):

- 1. Navigate to the EOH Clearance Form for COVID-19 (ACUTE) on your desktop, complete the form and save it to your desktop under the team member's name.
- 2. Attach the form to an email.
- 3. Enter the email addresses for **BOTH** the leader and the team member (use personal email address).
- **4.** Access the email template linked <u>HERE</u> for team member Covid-19 testing. Copy the content of the email template and then paste the email template content into the body of the email.
- 5. Send the email.

## EMAIL THE NON-ACUTE TEAM MEMBER FORM

# Do you have copy of the form on your desktop?

If not already on your desktop, select the linked document <u>EOH Clearance Form for COVID-19 (NON-ACUTE)</u> and save a copy to your desktop.

### Steps to send email with attachments (using email template):

- 1. Navigate to the EOH Clearance Form for COVID-19 (NON-ACUTE) on your desktop, complete the form and save it to your desktop under the team member's name.
- **2.** Attach the form to an email.
- 3. Enter the email addresses for BOTH the leader and the team member (use personal email address).
- **4.** Access the email template linked <u>HERE</u> for team member Covid-19 testing. Copy the content of the email template and then paste the email template content into the body of the email.
- 5. Send the email.

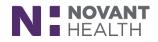